**开通科创板后资金如何使用--股识吧**

**生13**

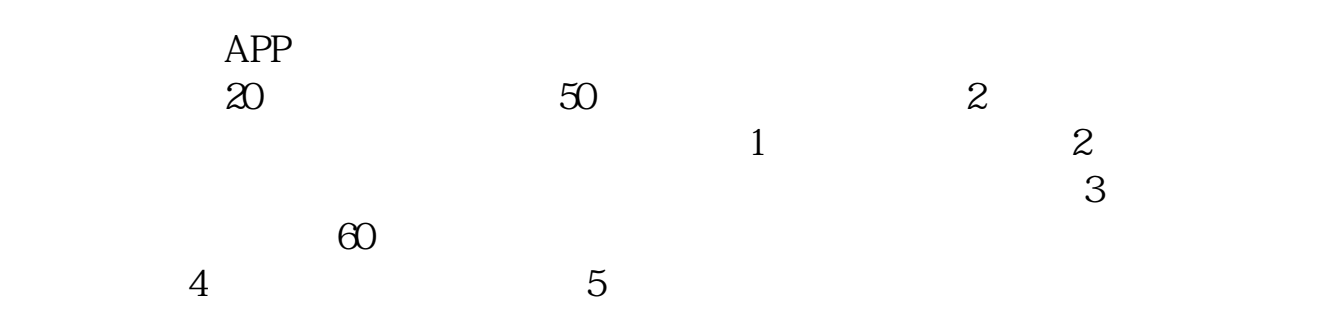

**一、公司注册后,如何才能使用注册资金——银行开户代理韦先**

 $\star$   $\star$ 

2022 7

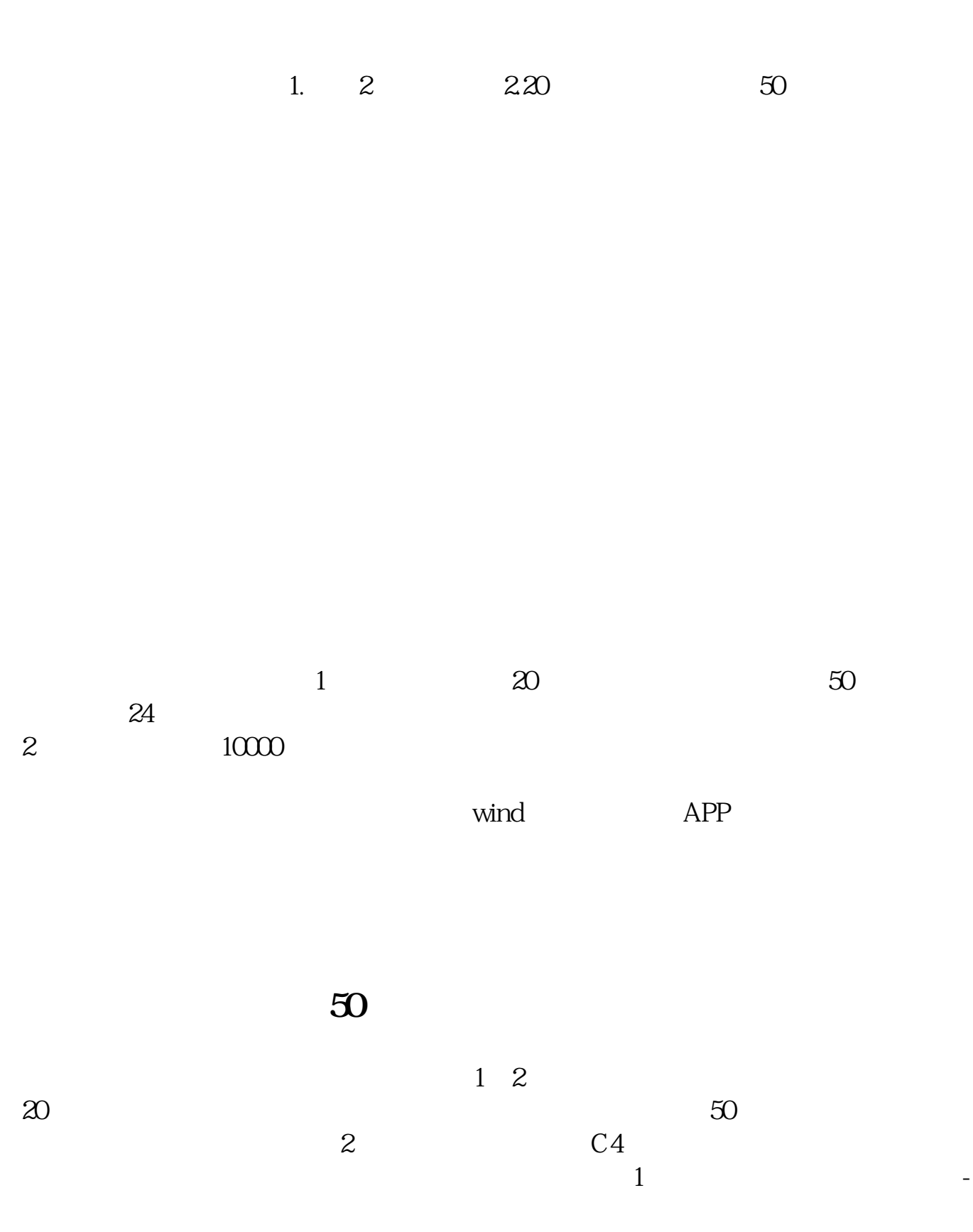

交易-其他业务-科创板业务权限-根据提示进行开通2、国海证券微信服务号--科创

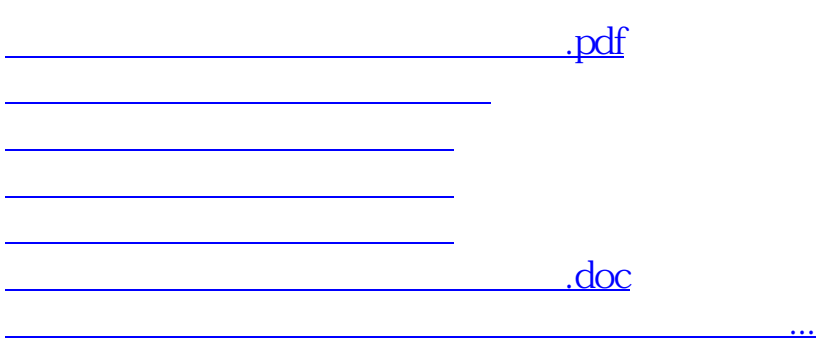

<https://www.gupiaozhishiba.com/subject/35831496.html>